# **Natural Roll Server Operation**

This document covers the following topics:

- [Roll Server System Requirements](#page-0-0)
- [Formatting the Roll File](#page-1-0)
- [Starting the Roll Server](#page-4-0)
- [Roll Server Messages, Condition Codes and Abend Codes](#page-7-0)
- [Return Codes and Reason Codes of the Roll Server Request](#page-8-0)
- [Operating the Roll Server](#page-8-1)
- [Roll Server Performance Tuning](#page-9-0)
- [Roll Server User Exits](#page-10-0)

See also *Natural Roll Server Functionality*.

# <span id="page-0-0"></span>**Roll Server System Requirements**

This section describes the Roll Server system requirements.

- [APF Authorization](#page-0-1)
- [System Linkage Index](#page-0-2)
- [Virtual Storage](#page-1-1)
- [CF Structure](#page-1-2)
- [XCF Signalling Paths](#page-1-3)

### <span id="page-0-1"></span>**APF Authorization**

Link the module NATRSMv*r* (*vr*=*version, release number) to an Authorized Program Facility (APF)* library, specifying IEWL parameter AC(1). Refer to *Installation Procedure for Natural under z/OS*.

### <span id="page-0-2"></span>**System Linkage Index**

As the Roll Server reserves one system linkage index (System LX), check whether there is a high enough value of NSYSLX in member IEASYSxx of library SYS1.PARMLIB.

When the Roll Server terminates, its address space ID is no longer available because a System LX has been used. It becomes available again with the next IPL.

To avoid this, deactivate the Roll Server with the [DEAL](#page-8-2) operator command and restart it afterwards.

Once a System LX has been reserved, it is reused with every restart of the Roll Server until the next IPL.

### <span id="page-1-1"></span>**Virtual Storage**

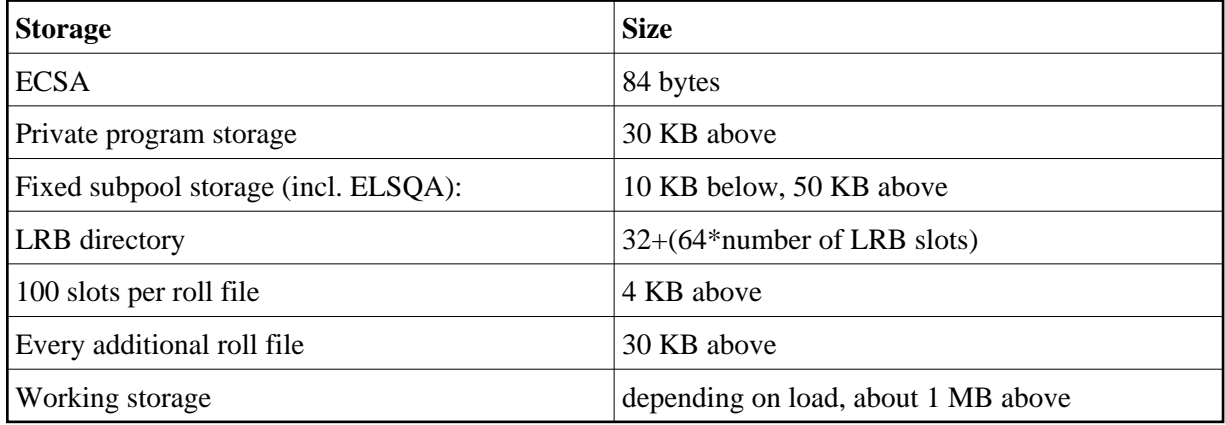

# <span id="page-1-2"></span>**CF Structure**

The space required is calculated using the following formula:

24 KB + (RFN + 1) \* 1 KB + (RFS + 8) \* 160 bytes

where RFN denotes the number of roll files and RFS denotes the total number of roll-file slots in all roll files.

Example:

There are five roll files with 1000 slots each.

24 KB + 6KB + 5008 \* 160 bytes = 24 KB + 6 KB + 783 KB = 813 KB

• The CF structure should thus be defined with 820 KB:

```
STRUCTURE NAME(NATROLLS) SIZE(820) PREFLIST(CF1)
```
# <span id="page-1-3"></span>**XCF Signalling Paths**

In a z/OS Parallel Sysplex environment, the Roll Servers communicate via the XCF Signalling Services. As the default XCF group name, the leftmost eight bytes of the CF structure name are used.

If you want to specify your own XCF groupname, use the NATRSU24 user exit. For more information on this user exit, see *[NATRSU24 User Exit](#page-11-0)*.

# <span id="page-1-0"></span>**Formatting the Roll File**

To format the roll file, proceed as follows:

- <span id="page-2-0"></span>1. Allocate it as a physical, sequential dataset with a fixed-record format.
- 2. Format it using module NATRSRFI.

During formatting, the roll file is converted to BDAM format with a device-dependent block size.

#### **Note:**

If you plan to use an existing roll file of a previous version, it is sufficient to execute the NATRSRFI RESET function.

To format, enter the following parameter string under the DD name RFIPARMS, or as PARM on the JCL EXEC statement:

*[function](#page-2-0)*,*[dd-name](#page-2-0)*,*[slot-size](#page-2-0)*,*[number-of-slots](#page-2-0)*

All parameters are positional; they are explained in the table below:

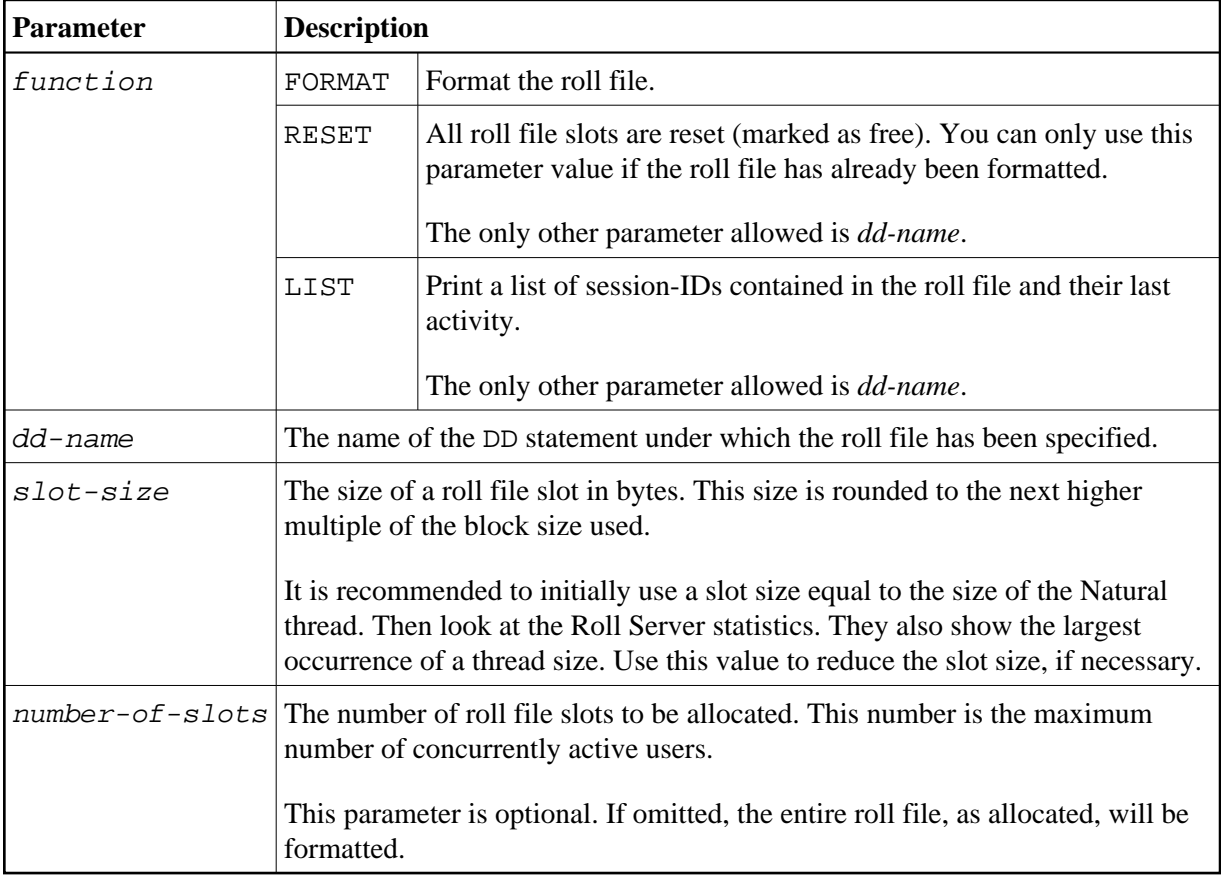

To calculate the required disk space in cylinders for a roll file (SPACE parameter of the DD statement), use the following formula:

number-of-cylinders = ceiling (number-of-slots \* slot-size / 30\*block-size)

or in tracks

```
number-of-tracks = ceiling (number-of-slots * slot-size / 2*block-size)
```
The block size used is:

23476 for 3380 DASD

27998 for 3390 DASD

22928 for 9345 DASD

In addition, space is needed for the roll file directory header (40 bytes) and one directory entry for each roll file slot (24 bytes). Thus, one additional block is needed for roughly 976 slots on 3380, 1164 slots on 3390, or 953 slots on 9345 DASD.

### **NATRSRFI Output**

If a DD statement with ddname RFIPRINT is specified, NATRSRFI directs its output to this dataset. When RFIPRINT is omitted, output is written to JESMSGLG using the WTO macro (ROUTDCE=11). Note that RFIPRINT must be specified for the LIST function.

#### **NATRSRFI Conditon and Abend Codes:**

The following condition codes are used:

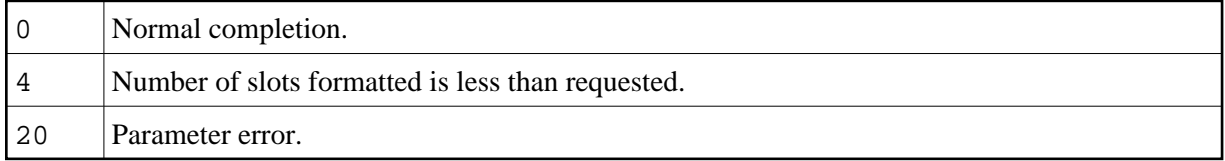

The following user abend codes are used:

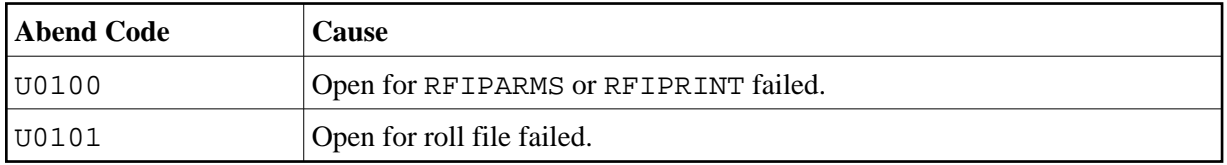

#### **Example 1:**

//FBRUNRFI JOB (FB,218),FB,CLASS=K,MSGCLASS=X,NOTIFY=FB //FORMAT EXEC PGM=NATRSRFI //STEPLIB DD DISP=SHR,DSN=NATURAL.NATvr.LOAD //RF1 DD DISP=SHR,DSN=FB.SYSF.ROLLF1 //RF2 DD DISP=SHR,DSN=FB.SYSF.ROLLF2 //RFIPARMS DD \* FORMAT,RF1,200000,1000 FORMAT,RF2,200000 /\* Exerpt from resulting JESMSGLG: +FBRUNRFI: FORMAT,RF1,200000,1000 +FBRUNRFI: RF1: FB.SYSF.ROLLF1 +FBRUNRFI: Creation date: 2001/06/13 Volume: ADA002(3390) IEC031I D37-04,IFG0554P,FBRUNRFI,FORMAT,RF1,305B,ADA002,FB.SYSF.ROLLF1 +FBRUNRFI: Not enough space for 1000 slots. +FBRUNRFI: 60 Blocks written. Block size is 27998.

```
+FBRUNRFI: 1 Directory block.
+FBRUNRFI: 8 Blocks per slot. Slot size is 223984.
+FBRUNRFI: 7 Slots initialized. Roll file version vrs.
+FBRUNRFI: 3 Blocks unused.
+FBRUNRFI: FORMAT,RF2,200000
+FBRUNRFI: RF2: FB.SYSF.ROLLF2
+FBRUNRFI: Creation date: 2001/06/08 Volume: USRF08(3380)
IEC031I D37-04,IFG0554P,FBRUNRFI,FORMAT,RF2,020F,USRF08,FB.SYSF.ROLLF2
+FBRUNRFI: 60 Blocks written. Block size is 23476.
               1 Directory block.
+FBRUNRFI: 9 Blocks per slot. Slot size is 211284.
+FBRUNRFI: 6 Slots initialized. Roll file version vrs.
+FBRUNRFI: 5 Blocks unused.
```
where *vrs* = *v*ersion, *r*elease, *s*ystem maintenance level.

#### **Example 2:**

//FBRUNRFI JOB (FB,218),FB,CLASS=K,MSGCLASS=X,NOTIFY=FB //FORMAT EXEC PGM=NATRSRFI,PARM='FORMAT,RF1,200000' //STEPLIB DD DISP=SHR,DSN=NATURAL.NATvr.LOAD //RF1 DD DISP=SHR,DSN=FB.SYSF.ROLLF1 //RFIPRINT DD SYSOUT=X

#### Resulting RFIPRINT:

```
Natural Roll Server - Roll File Utility Version 
vrs
FORMAT,RF1,200000
RF1: FB.SYSF.ROLLF1
Creation date: YYYY/MM/DD Volume: ADA002(3390)
60 Blocks written. Block size is 27998.
1 Directory block.
8 Blocks per slot. Slot size is 223984.
7 Slots initialized. Roll file version vrs.
3 Blocks unused.
```
### **Notes Concerning the Formatting or Resetting of Roll Files**

- You can format or reset several roll files at once by specifying several parameter lines in RFIPARMS.
- You cannot format or reset a roll file while the roll server is active.
- When the roll file is formatted in a z/OS Parallel Sysplex environment, the roll server Coupling Facility structure must also be cleared using the SETXCF operator command, for example:

```
SETXCF FORCE, STR, STRNAME=NATROLL1
```
# <span id="page-4-0"></span>**Starting the Roll Server**

You start the Roll Server either as a batch job or as a started task by executing module NATRSMvr. The roll file(s) must be defined as DD statements with *ddname* ROLLF1 to ROLLF5.

On the JCL EXEC statement, specify as PARM the following parameters:

<span id="page-5-0"></span>[subsystem-id](#page-5-0),[number-of-roll-files](#page-5-0),[number-of-LRB-slots](#page-5-0),[LRB-slot-size](#page-5-0),[CF-structure-name](#page-5-0),[low-water-mark](#page-5-0),[high-water-mark](#page-6-0),[non-activity-time](#page-6-0),[timeout-check-time](#page-6-0),[message-case](#page-6-0)

All parameters are positional and must be separated by a comma. They are explained in the table below:

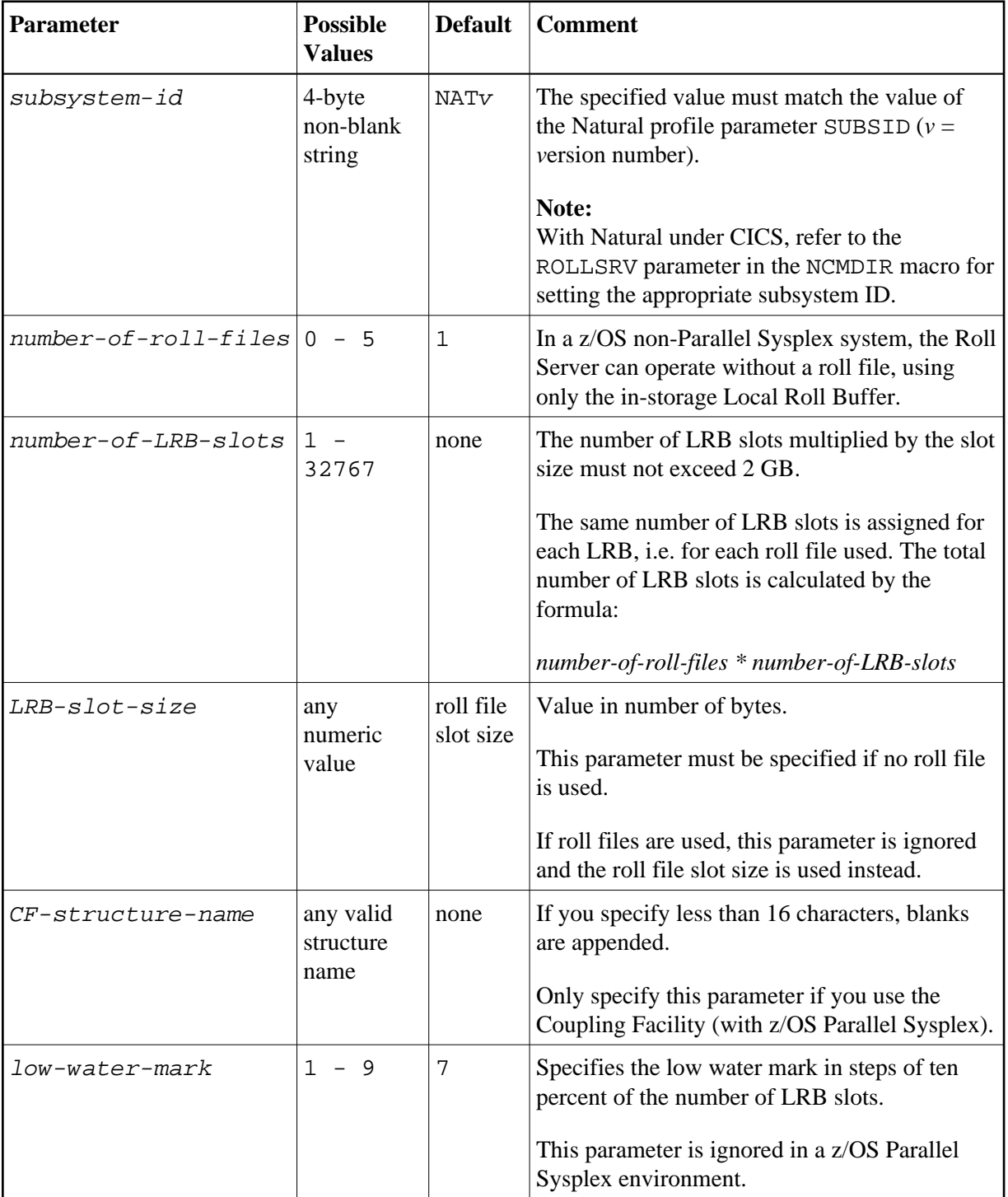

<span id="page-6-0"></span>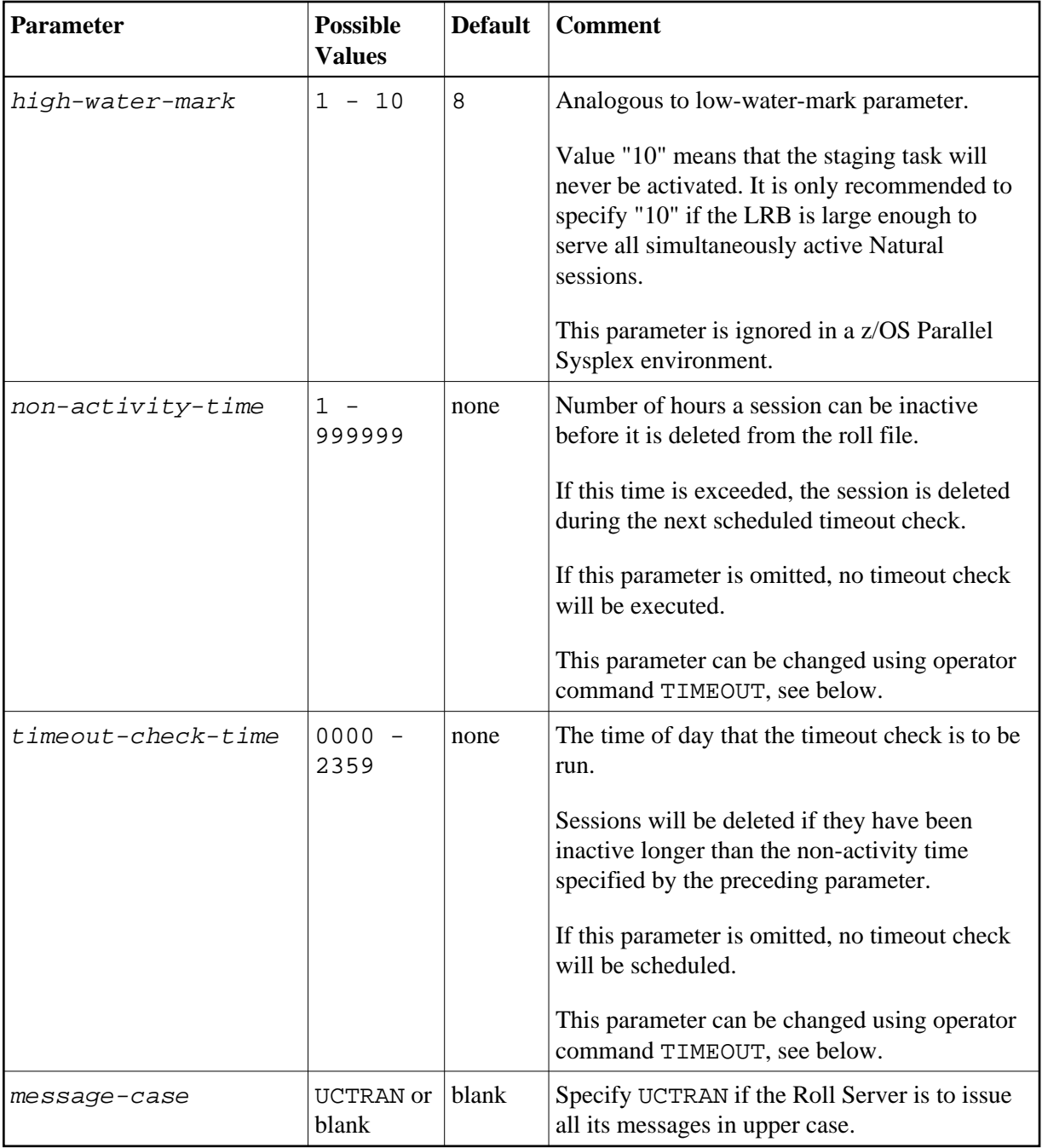

#### **Note:**

The Local Roll Buffer resides in a Memory Object "above the bar". Use the MEMLIMIT parameter on the EXEC statement to ensure enough memory can be allocated "above the bar".

### **Examples for Starting the Roll Server as a Batch Job**

```
// EXEC PGM=NATRSMvr,PARM='NAvr,,1000'
//ROLLF1 DD DSN=SYSF.ROLLFILE
```
The subsystem ID is NA  $vr$ , one roll file is used (default), and the Local Roll Buffer has 1000 slots. The slot size used is identical with the roll file's slot size. The low water mark is 70% (default), the high water mark is 80% (default).

```
// EXEC PGM=NATRSMvr,PARM=',5,1000,150000,NATROLL1',MEMLIMIT=800M
//ROLLF1 DD DSN=DASD1.ROLLFILE
//ROLLF2 DD DSN=DASD2.ROLLFILE
//ROLLF3 DD DSN=DASD3.ROLLFILE
//ROLLF4 DD DSN=DASD4.ROLLFILE
//ROLLF5 DD DSN=DASD5.ROLLFILE
```
The subsystem ID is NATv (default), five roll files are used, and each of the five Local Roll Buffers has 1000 slots. The LRB slot size is 150000 bytes. The roll file directory resides in the Coupling Facility structure NATROLL1. Low and high water marks are ignored, because every thread is written to the roll file (see *Natural Roll Server Functionality*). Since this job is intended for z/OS, the MEMLIMIT option specifies 800 Megabytes for the Local Roll Buffers.

#### **Note:**

The Roll Server will not start in the following cases:

- Another Roll Server is running with the same *subsystem-id*.
- Another Roll Server is accessing a roll file specified in its JCL
- A roll file has been reformatted without resetting the CF structure, using the SETXCF FORCE command.

# <span id="page-7-0"></span>**Roll Server Messages, Condition Codes and Abend Codes**

The Roll Server writes informational and error messages to JESMSGLG using the WTO macro (ROUTCDE=11). The messages are preceded by a message identifier and the Roll Server's job name, for example:

RSM0019 FBRSMvrs: Roll Server Version vrs is active

The messages are explained in the section *Roll Server Messages* in the *Messages and Codes* documentation.

# **Condition Codes of the Roll Server Started Task**

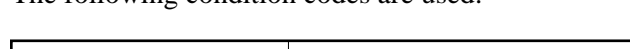

The following condition codes are used:

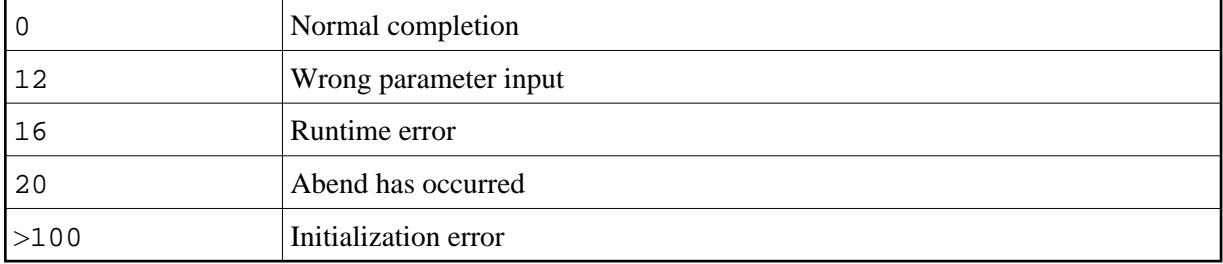

### **User Abend Codes**

When an unexpected return code is issued by an XCF or XES Service Call, an abend with a dump is forced. Register 14 of the abend register contains the reason code. To find a description of the reason, refer to *Programming: Sysplex Services Reference* (IBM documentation). If the error was not environment-specific, send the dump to Software AG support.

<span id="page-8-2"></span>The following user abend codes are used:

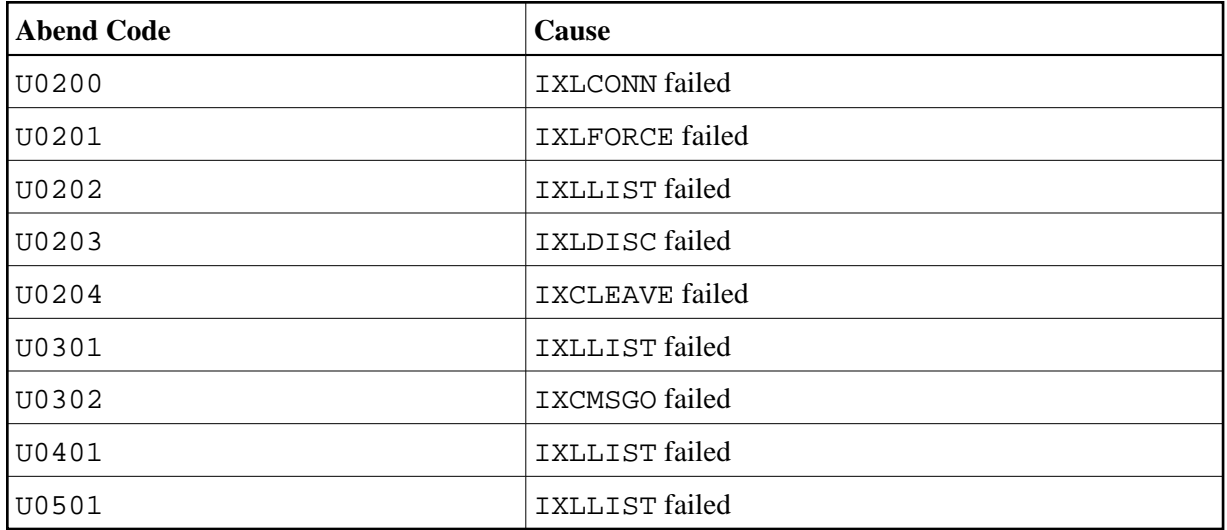

# <span id="page-8-0"></span>**Return Codes and Reason Codes of the Roll Server Request**

These are codes that Natural may receive from the Roll Server's PC services routines. They are reported by the respective teleprocessing interfaces (Natural CICS or Natural IMS interface). For a list of these codes, refer to the *Return Codes and Reason Codes of the Roll Server Request* in the *Messages and Codes* documentation.

# <span id="page-8-1"></span>**Operating the Roll Server**

The following commands can be passed to the Roll Server via the MODIFY operator command:

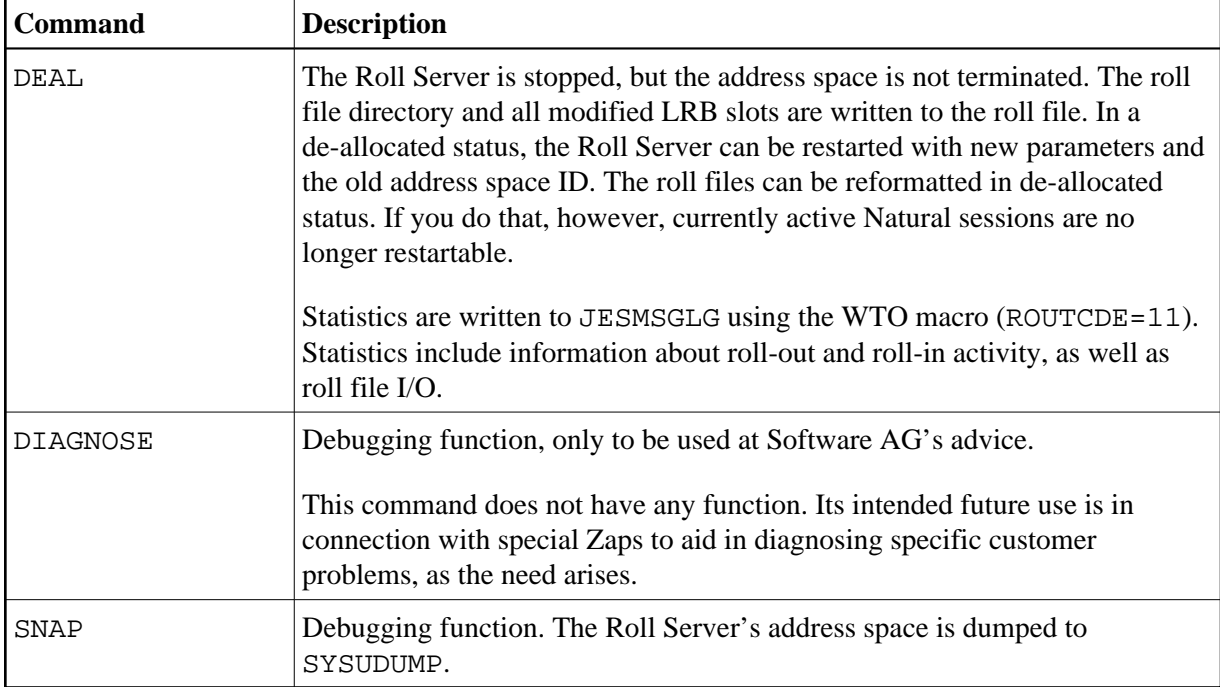

<span id="page-9-1"></span>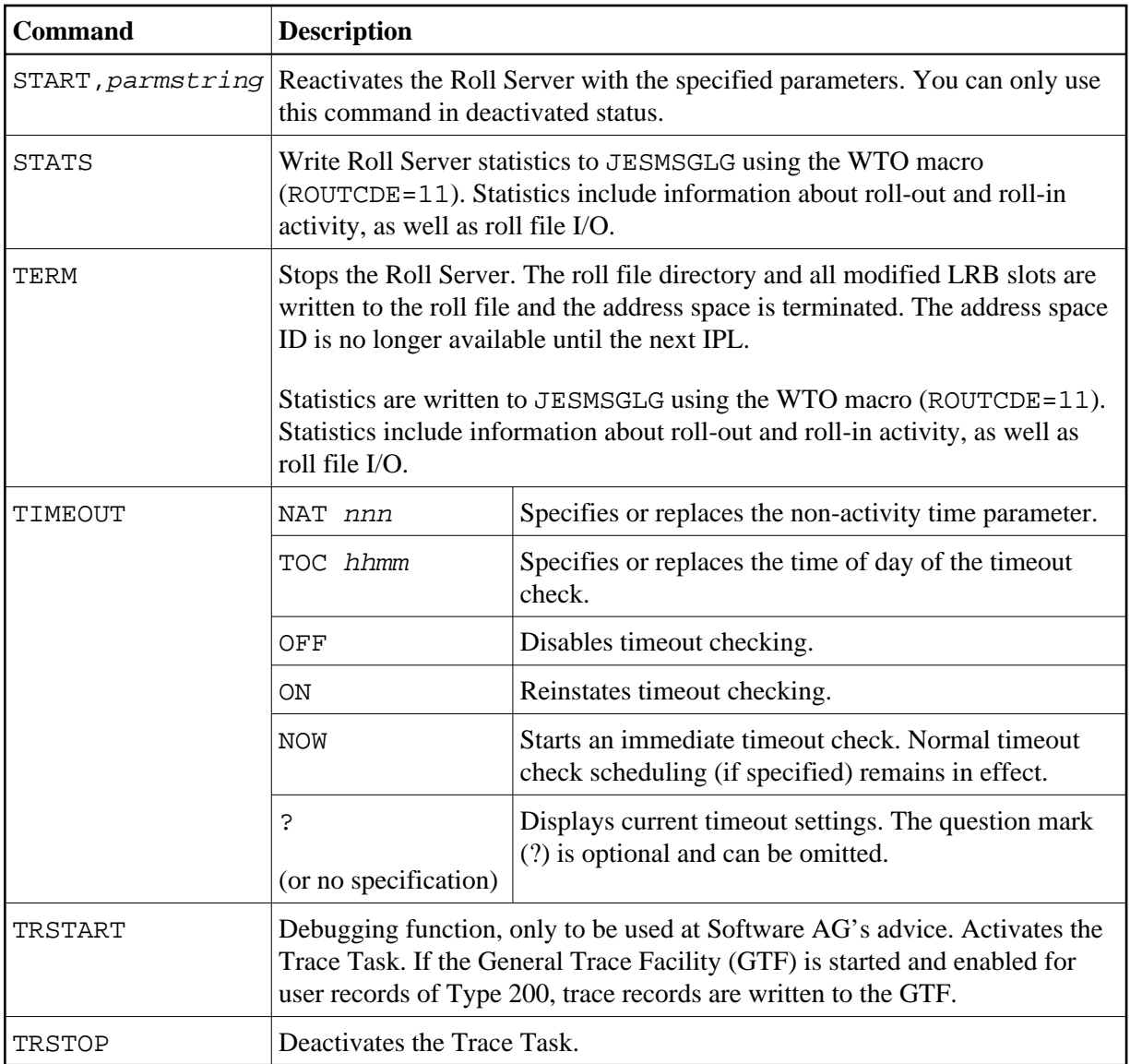

# <span id="page-9-0"></span>**Roll Server Performance Tuning**

As a general rule for Roll Server performance tuning, give the Roll Server a higher dispatching priority than the address spaces where Natural runs.

To find out where the weaknesses in performance are, analyze the system performance using the *Natural Subsystems and Roll Server Information* function of the SYSTP utility.

When looking at Roll-Server Statistics, keep an eye especially on the following values:

• The number of direct writes.

"Direct write" means that the Natural thread that was received was written to the roll file directly.

There are two possible reasons:

- 1. No LRB slot available. Increase the LRB.
- 2. The compressed thread was larger than a single LRB slot. Increase the LRB slot size.
- The number of direct reads.

"Direct read" means that the requested thread was no longer in the LRB and had to be read directly from the roll file.

If the ratio of direct reads to the total number of reads is very high in a single z/OS system, the LRB is too small (increase it).

If the ratio of direct reads to the total number of reads is very high in a z/OS Parallel Sysplex environment, this may also mean that there are many inter-system activities, which in turn means that a Natural session changes z/OS images quite frequently during its lifetime.

The number of staging waits (in a single z/OS environment).

A "staging wait" is a situation where a write request had to wait until the Staging Task had written the LRB slot to the roll file. If the ratio of staging waits to the total number of write requests is very high, this indicates that the high and low water marks are set inappropriately or that there is a bottleneck on the roll file device/roll file channel.

Based on experience with stress tests, the following is recommended:

If the ratio of maximal number of active users to number of LRB slots is very small, increase the high water mark. If not, decrease the high water mark.

The difference between high water mark and low water mark should not be larger than three (30%).

Ideally, if the number of LRB slots is definitely larger than the maximum number of concurrent users, the high water mark should be set to 10.

# <span id="page-10-0"></span>**Roll Server User Exits**

The roll server has two user exits.

- $\bullet$  [NATRSU14](#page-10-1)
- $\bullet$  [NATRSU24](#page-11-0)

Sample source modules are delivered for these.

### <span id="page-10-1"></span>**NATRSU14 User Exit**

Specifies the roll file number to be used.

Entry calling conventions:

Register 1 addresses the parameter list that is described by the following DSECT:

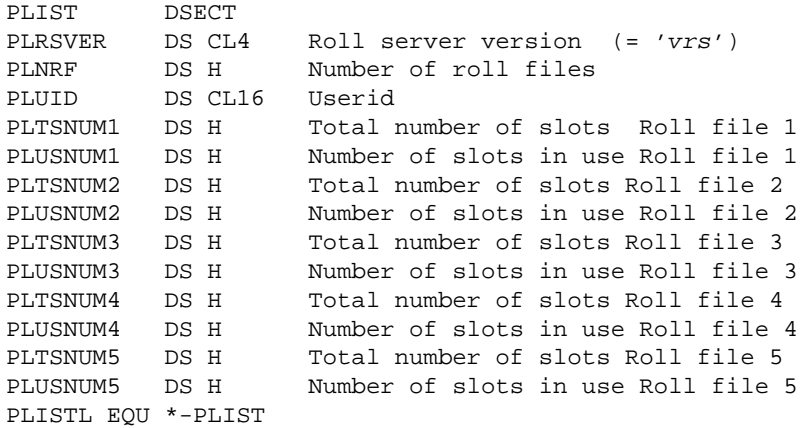

*vrs* stands for the current Natural version, release and system maintenance level.

- Register 13 points to a 36-fullword save area.
- Register 14 contains the return address.
- Register 15 contains the entry address of NATRSU14.

Return calling convention:

Register 15 contains the number of the roll file in binary format.

#### **Note:**

If access registers are modified within this user exit, these access registers must be saved and restored on return. This user exit is called in primary addressing mode with PSW Key 8. Since it runs in cross-memory mode, no SVC except SVC 13 may be used.

### <span id="page-11-0"></span>**NATRSU24 User Exit**

Specifies the XCF group name to be used.

Entry calling conventions:

- Register 1 points to an 8-byte area in which the group name must be generated.
- Register 13 points to an 18-fullword save area.
- Register 14 contains the return address.
- Register 15 contains the entry address of NATRSU24.

As a group name default, the Roll Server will use the leftmost 8 bytes of the CF structure name.

This user exit is called in primary mode, PSW Key 8 and in task mode.